# **HF9215**

#### 1/6 CYSTAL CAN 2 FORM C HERMETICALLY SEALED ELECTROMAGNETIC RELAY

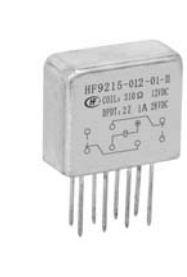

#### **Features**

- $\bullet$ Load can be 1A 28Vd.c
- Failure rate level can be level M  $\bullet$
- High ambient applicability  $\bullet$
- All metal welded construction  $\bullet$
- Fusing soldering and marked by laser  $\bullet$

Conform to GJB65B-99 (Equivalent to MIL-PRF-39016)

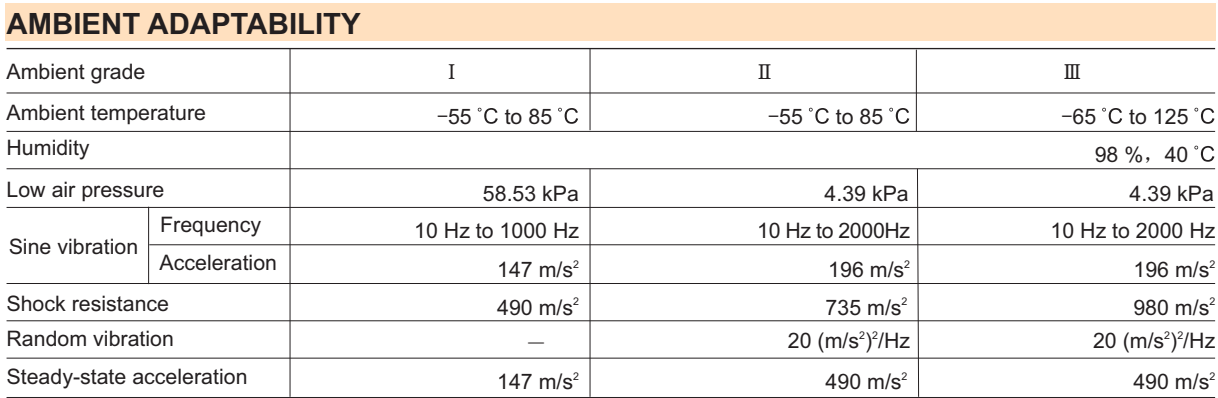

### **CONTACT DATA**

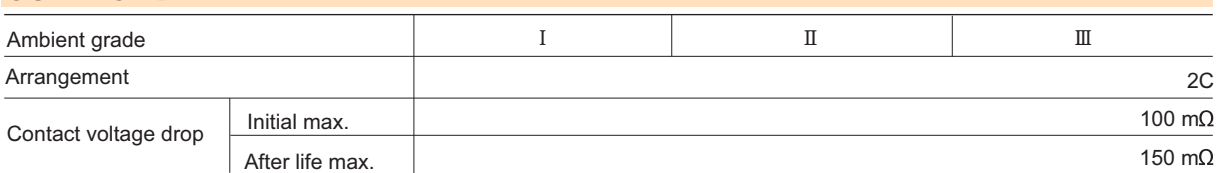

#### **Contact ratings**

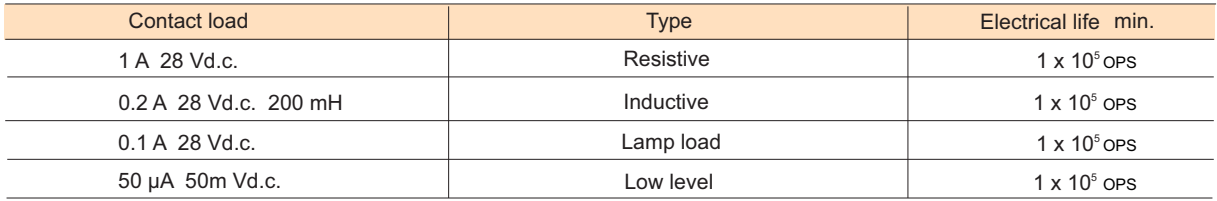

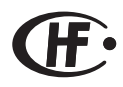

HONGFA HERMETICALLY SEALED RELAY

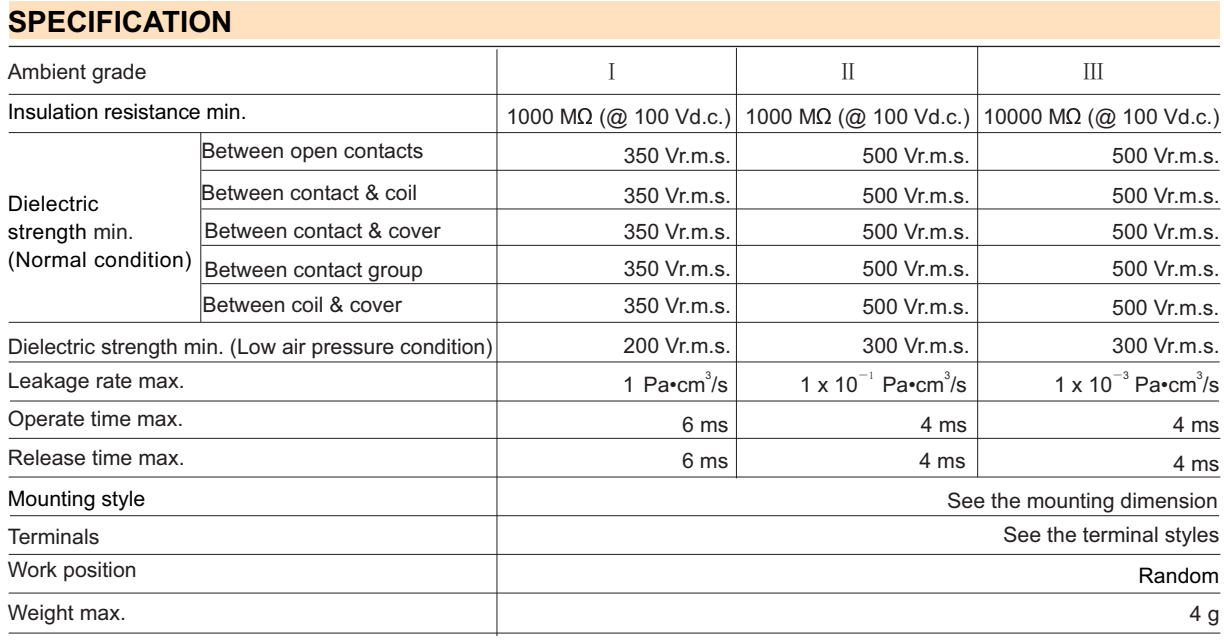

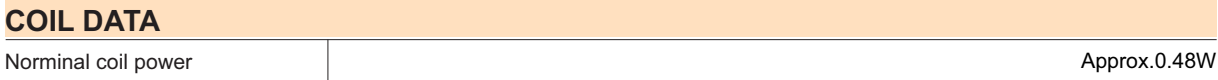

### **Coil Version**

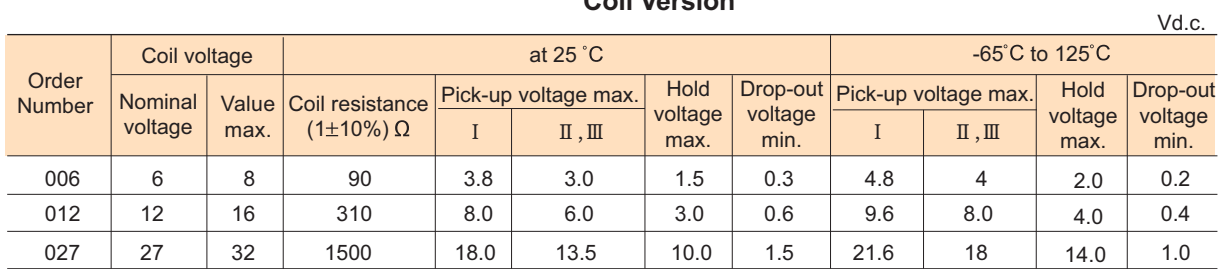

Notes: We can offer many kinds of coil voltage under the requirement of users.

## **ORDERING INFORMATION**

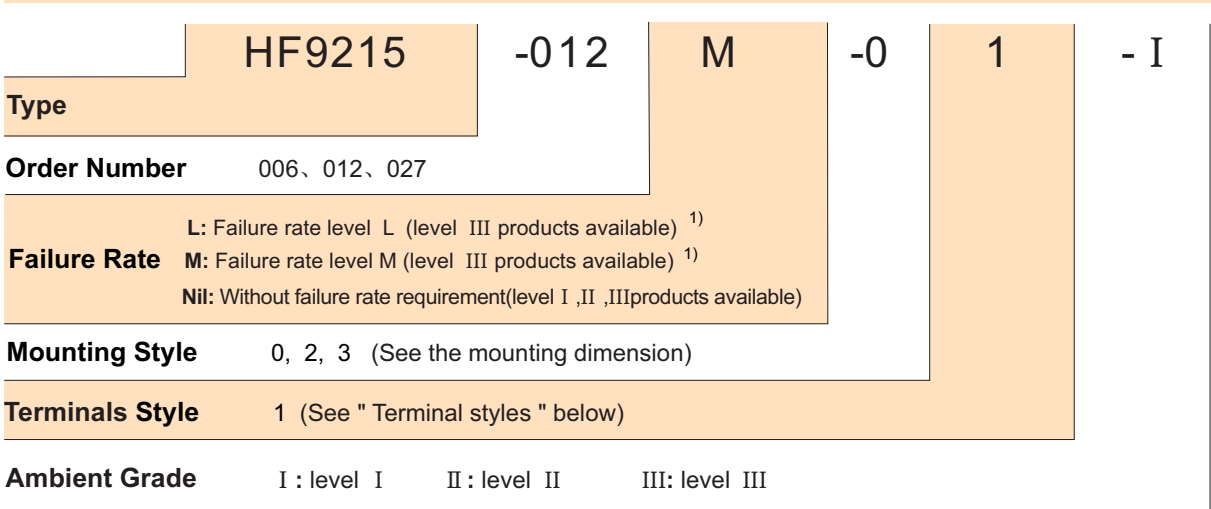

Notes: 1) For the failure rate of L or M , the letter "III" of ambient grade level will not appear on relay cover.

# **OUTLINE DIMENSIONS AND WIRING DIAGRAM**

Unit:mm

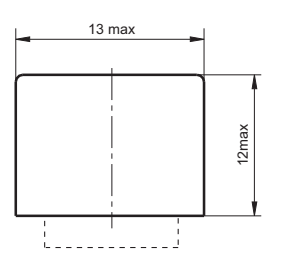

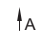

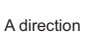

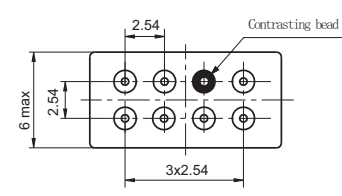

Mouting style 0

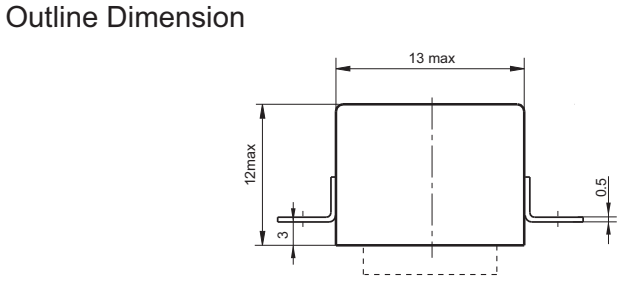

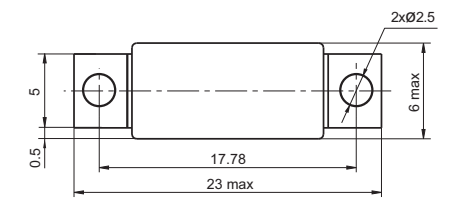

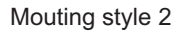

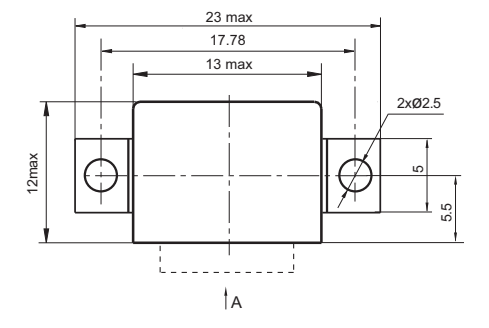

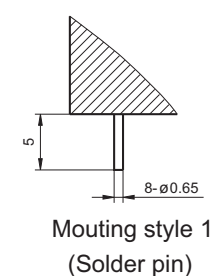

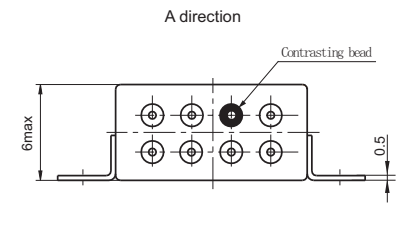

Mouting style 3

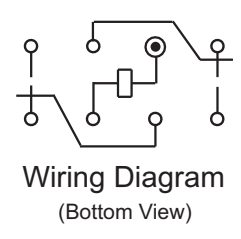

#### Disclaimer This datasheet is for the customers' reference. All the specifications are subject to change without notice.

© Xiamen Hongfa Hermetically Sealed Relays Co., Ltd. All rights of Hongfa are reserved.